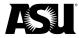

# Instructions on manually entering a trip itinerary in SAP Concur

- 1. Navigate to the **Menu** dropdown in the top left corner from the Concur homepage.
- 2. Click on the **Travel** tab.

| SAP Concur 🖸 | Home 👻           |                                                                                      |                           |         |
|--------------|------------------|--------------------------------------------------------------------------------------|---------------------------|---------|
|              | Home             | 贷 ADMINISTRATION                                                                     |                           |         |
|              |                  | Tools                                                                                |                           |         |
|              | LAJ APPLICATIONS | Expense                                                                              |                           |         |
|              | Requests         |                                                                                      |                           |         |
|              | Travel           |                                                                                      | Alerts                    |         |
|              | Expense          |                                                                                      | As an employee of Arizona |         |
|              | Approvals        |                                                                                      |                           | ot righ |
|              | App Center       |                                                                                      | turn flight               | .eiv€   |
|              |                  |                                                                                      | elow. The<br>s within +/- |         |
|              |                  | hours of your selected preferred times.<br>and this +/- window to increase your flig |                           |         |
|              |                  | recults                                                                              |                           |         |

3. Go to the Upcoming Trips tab and click Add new itinerary manually.

| Trip Search                                                                                                    | Alerts                                                                                                    |
|----------------------------------------------------------------------------------------------------|----------------------------------------------------------------------------------------------------|
| 🕂 🖻 🖻 🗖                                                                                                    | As an employee of Arizona State University/The AZ Board of Regents, you are eligible for a free Tripit Pro subscription.     Incriget now |
| Please select your preferred departure and return flight<br>times from the drop down menus provided below. The<br>tool will automatically search for flight options within +/-<br>4 hours of your selected preferred times. You may<br>expand this +/- window to increase your flight search<br>results. | You haven't signed up to receive e-receipts. Sign up here  Company Notes Upcoming Trips Add new kinerary manually                         |
| Your 4-digit Request ID will be needed to complete<br>your purchase at the end of the booking.                                                                                                    | Trip Name/Description         Status         Start Date         End Date         Action                                                   |
| Mixed Flight/Train Search                                                                                                    | No records found.                                                                                                    |
| Round Trip One Way Multi City                                                                                                    |                                                                                                    |
| From @                                                                                                    |                                                                                                    |
| Departure city, airport or train station                                                                                                    |                                                                                                    |
| Find an airport   Select multiple airports                                                                                                    |                                                                                                    |
| Arrival city, airport or train station                                                                                                    |                                                                                                    |
| Find an airport   Select multiple airports                                                                                                    |                                                                                                    |
| Search                                                                                                    |                                                                                                    |
| Show More                                                                                                    |                                                                                                    |

- 4. The Add New Reservation window will appear.
- 5. Choose **Create New Trip** from the first dropdown menu when creating an itinerary for the newly approved trip request.
- 6. The **Trip Name** is the four-digit **Concur Trip Request ID**. The **Description** field is optional.
- 7. Select a Reservation Type to Add to Your Trip Itinerary.

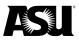

#### SAP Concur 🖸

Sign Out

| information |                      |                  | formation that you reserved through other vendors. Concur uses the<br>pulate your company expense report. To begin, select a reservation typ |
|-------------|----------------------|------------------|----------------------------------------------------------------------------------------------------|
| Note: For e | each airline reserva | ition you will h | have the opportunity to add connecting flights.                                                                                              |
| * Required  | Fields               |                  |                                                                                                    |
|             | *Add Reserv          | ation to Trip:   | Create New Trip                                                                                                    |
|             |                      | * Trip Name      | FWTL                                                                                                    |
|             |                      | Description      | Trip to San Diego                                                                                                    |
| Select a    | Add Air<br>Add Car   | I ype to Ac      | ld to Your Trip ltinerary:                                                                                                    |
| A           | Add Train            | •                |                                                                                                    |

- 8. To enter a flight reservation, complete the following required fields.
  - a. Airline.
  - b. Departure and arrival airports.
  - c. Departure and arrival times.
  - d. Flight number.
  - e. Ticket number.
  - f. Total amount charged.

SAP Concur 🖸

Sign Out

Add New Reservation

|                 | ght Reservation        | Information                             |
|-----------------|------------------------|-----------------------------------------|
| * Required Fiel | ds                     |                                         |
|                 | * Ticket Number        | 1234567891011                           |
|                 | Confirmation Number    | GKLW2A                                  |
| Flight          |                        |                                         |
|                 | * Airline              | American Airlines                       |
|                 | * Flight Number        | 871                                     |
|                 | * Departs (date/time)  | 11/07/2023 09:00 am                     |
|                 | * Departure Airport    | Phoenix, AZ - Phoenix Sky Harbor In     |
|                 | * Arrives (date/time)  | 10:30 am                                |
|                 | * Arrival Airport      | San Diego, CA - San Diego Intl Airpo    |
|                 | Cabin                  | <b>~</b>                                |
|                 | Seat Assignment        |                                         |
| + Add Flight    |                        |                                         |
|                 | * Total Amount Charged |                                         |
|                 |                        | + Save and Close + Save and Add Another |

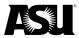

9. Click + Add Flight to enter a return flight.

## Add New Reservation

| Flight Reservation     | Information                         |    |
|------------------------|-------------------------------------|----|
| * Required Fields      |                                     |    |
| * Ticket Number        | 1234567891011                       |    |
| Confirmation Number    | GKLW2A                              |    |
| Flight                 |                                     | _  |
| * Airline              | American Airlines                   | ~  |
| * Flight Number        | 871                                 |    |
| * Departs (date/time)  | 11/07/2023 09:00 am                 |    |
| * Departure Airport    | Phoenix, AZ - Phoenix Sky Harbor    | In |
| * Arrives (date/time)  |                                     | ~  |
| * Arrival Airport      | San Diego, CA - San Diego Intl Airp |    |
| Cabin                  |                                     |    |
|                        |                                     | •  |
| Seat Assignment        |                                     |    |
| Flight                 |                                     |    |
| - Remove Flight        |                                     |    |
| * Airline              | American Airlines                   | ~  |
| * Flight Number        | 4421                                |    |
| * Departs (date/time)  | 11/09/2023 07:30 pm                 | •  |
| * Departure Airport    | San Diego, CA - San Diego Intl Airp | 00 |
| * Arrives (date/time)  | 11/09/2023 08:30 pm                 | •  |
| * Arrival Airport      | Phoenix, AZ - Phoenix Sky Harbor    | In |
| Cabin                  |                                     | ~  |
| Seat Assignment        |                                     |    |
| + Add Flight           |                                     |    |
|                        |                                     |    |
| * Total Amount Charged | 241 USD                             | ~  |

- 10. Choose **+ Save and Add Another** to enter an additional itinerary for the same flight.
  - a. Open the **Add Reservation to Trip** dropdown and choose the correct request ID when entering an additional itinerary.
- 11. Click + Save and Close if you have entered all itineraries.

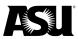

### Add New Reservation

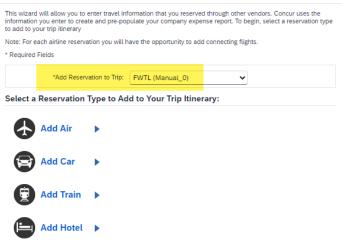

- 12. To enter a hotel reservation, complete the following required fields:
  - a. Check-in date.
  - b. Check-out date.
  - c. Hotel chain.
  - d. Hotel name.

SAP Concur C

Sign Out

### Add New Reservation

| <ul> <li>Required Fields</li> <li>Confirmation Number GKLW2A <ul> <li>Hotel Name Marriott San Diego</li> <li>Hotel Chain Marriott <ul> <li>Street Address</li> <li>123 W. San Diego St.</li> <li>City San Diego</li> </ul> </li> <li>State/Province/Region CA <ul> <li>Postal Code</li> <li>90921</li> <li>Country/Region United States of America <ul> <li>Check-In Date</li> <li>11/07/2023</li> <li>Check-Out Date</li> <li>11/09/2023</li> <li>Room Type Queen <ul> <li>Queen <ul> <li>Queen <ul></ul></li></ul></li></ul> | Hotel Reservation I    | nformation        |           |   |     |             |
|----------------------------------------------------------------------------------------------------|------------------------|-------------------|-----------|---|-----|-------------|
| <ul> <li>Hotel Name Marriott San Diego</li> <li>Hotel Chain Marriott</li> <li>Street Address 123 W. San Diego St.</li> <li>City San Diego</li> <li>State/Province/Region CA</li> <li>Postal Code 90921</li> <li>Country/Region United States of America</li> <li>* Check-In Date 111/07/2023</li> <li>* Check-Out Date 111/09/2023</li> <li>Room Type Queen </li> <li>Rate 120 USD </li> </ul>                                                                                                    | * Required Fields      |                   |           |   |     |             |
| * Hotel Chain Marriott<br>Street Address 123 W. San Diego St.<br>City San Diego<br>State/Province/Region CA<br>Postal Code 90921<br>Country/Region United States of America<br>* Check-In Date<br>* Check-Out Date<br>Room Type Queen<br>Rate 120 USD<br>/ day<br>/ day<br>* Check - In Date<br>Rate 120 USD / day<br>* Check - In Date<br>* Check - In Date<br>* Check - Out Date<br>* Check - Out                                                                                                    | Confirmation Number    | GKLW2A            |           |   |     |             |
| Street Address 123 W. San Diego St.<br>City San Diego<br>State/Province/Region CA<br>Postal Code 90921<br>Country/Region United States of America<br>* Check-In Date<br>* Check-Out Date<br>Room Type Queen<br>Rate 120 USD<br>/ day<br>/ day                                                                                                    | * Hotel Name           | Marriott San Dieg | jo        |   |     |             |
| City San Diego<br>State/Province/Region CA<br>Postal Code 90921<br>Country/Region United States of America<br>* Check-In Date<br>* Check-Out Date<br>Room Type Queen<br>Rate 120 USD<br>/ day<br>/ day                                                                                                    | * Hotel Chain          | Marriott          |           | • |     |             |
| State/Province/Region CA<br>Postal Code 90921<br>Country/Region United States of America<br>* Check-In Date<br>* Check-Out Date<br>Room Type Queen<br>Rate 120 USD<br>/ day<br>/ day<br>/ day                                                                                                    | Street Address         | 123 W. San Diego  | o St.     |   |     |             |
| Postal Code 90921<br>Country/Region United States of America<br>* Check-In Date<br>* Check-Out Date<br>Room Type Queen<br>Rate 120 USD<br>/ day<br>/ day                                                                                                    | City                   | San Diego         |           |   |     |             |
| Country/Region United States of America<br>* Check-In Date<br>* Check-Out Date<br>Room Type Queen<br>Rate 120 USD<br>/ day                                                                                                    | State/Province/Region  | CA                |           |   |     |             |
| * Check-In Date<br>* Check-Out Date<br>Room Type Queen<br>Rate 120 USD<br>/ day<br>/ day                                                                                                    | Postal Code            | 90921             |           |   |     |             |
| * Check-Out Date 11/09/2023<br>Room Type Queen V<br>Rate 120 USD V / day V                                                                                                    | Country/Region         | United States of  | America   | ~ |     |             |
| Room Type Queen V<br>Rate 120 USD V/day V                                                                                                    | * Check-In Date        | 11/07/2023        |           |   |     |             |
| Rate 120 USD V/day V                                                                                                    | * Check-Out Date       | 11/09/2023        |           |   |     |             |
|                                                                                                    | Room Type              | Queen             |           | • |     |             |
| Estimated Total Amount 240.00 USD V                                                                                                    | Rate                   | 120               | USD       | • | day | ~           |
|                                                                                                    | Estimated Total Amount | 240.00            | USD       | ~ |     |             |
| + Save and Close + Save and Add Another                                                                                                    |                        |                   | and Close |   |     | Add Another |

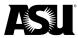

13. Navigate to the **Travel** tab homepage and click on the **Trip Request ID** for an itinerary summary after entering all itineraries.

| Company Notes Upcoming Trips                                                      |                                                         |                               |                 |                                              |  |
|-----------------------------------------------------------------------------------|---------------------------------------------------------|-------------------------------|-----------------|----------------------------------------------|--|
| Add new itinerary manually                                                        |                                                         |                               |                 |                                              |  |
| Trip Name/Description                                                             | Status                                                  | Start Date                    | End Date        | Action                                       |  |
| -WTL<br>Trip to San Diego                                                         | Confirmed                                               | 11/07/2023                    | 11/09/2023      | Remove   Hide Personal Trip                  |  |
| Manage your trip details in or                                                    | ne place.                                               |                               |                 |                                              |  |
|                                                                                   |                                                         |                               |                 |                                              |  |
| ° Concur ⓒ<br>vel Itinerary                                                       |                                                         |                               |                 |                                              |  |
| p Overview                                                                        |                                                         |                               |                 |                                              |  |
| Trip Name: FWTL<br>Start Date: November 07, 2023<br>End Date: November 09, 2023   |                                                         |                               |                 |                                              |  |
| Created: October 13, 2023 (Modified: Octo                                         | ober 13, 2023)                                          |                               |                 |                                              |  |
| Description: Trip to San Diego<br>Ticket Number(s): 1234567891011                 |                                                         |                               |                 |                                              |  |
| Total Estimated Cost: \$481.00 USD<br>Activate to see your plans and stay one ste | ep ahead while traveling.                               |                               |                 |                                              |  |
| ,,                                                                                | P 0.                                                    |                               |                 |                                              |  |
| eservations                                                                       |                                                         |                               |                 |                                              |  |
| •                                                                                 |                                                         |                               |                 |                                              |  |
| Flight Phoenix, AZ (PHX) to S                                                     | an Diego, CA (SAN)                                      |                               |                 |                                              |  |
| American Airlines 871                                                             |                                                         |                               |                 |                                              |  |
| Departure: 09:00 AM<br>Phoenic Sky Harbor Intl Airport (PHX)                      | Confirmation: GKLW2A<br>Status: Booked manually /GKLW2A | Seats:                        | No seats        |                                              |  |
| Arrival: 10:30 AM<br>San Diego Intl Airport (SAN)                                 |                                                         |                               |                 |                                              |  |
| Additional Details                                                                |                                                         |                               |                 |                                              |  |
|                                                                                   |                                                         |                               |                 |                                              |  |
| Marriott San Diego<br>123 W. San Diego St.<br>San Diego, CA, 90921<br>US          |                                                         |                               |                 |                                              |  |
| Checking In: Tue Nov 7<br>Days 2                                                  | Confirmatio                                             | m: GKLW2A<br>manually /GKLW2A |                 |                                              |  |
| Checking Out: Thu Nov 9                                                           | 213123.000KEU 1                                         |                               |                 |                                              |  |
| Additional Information<br>Daily Rate: \$120.00 USD                                | Total Rate: \$240                                       | 100 USD                       |                 |                                              |  |
| Room Details                                                                      | inter have, alway                                       |                               |                 |                                              |  |
| Room Description: QUEEN                                                           |                                                         |                               |                 |                                              |  |
|                                                                                   |                                                         |                               |                 |                                              |  |
| •                                                                                 |                                                         |                               |                 |                                              |  |
| Flight San Diego, CA (S                                                           | AN) to Phoenix, AZ (PH)                                 | X)                            |                 |                                              |  |
| American Airlines 4421                                                            |                                                         |                               |                 |                                              |  |
| Departure: 07:30 PM                                                               | Confirmation:                                           |                               |                 |                                              |  |
| San Diego Intl Airport (SAN) Arrival: 08:30 PM                                    | Status: Booked ma                                       | nually /GKLW2A                | Seats: No seats |                                              |  |
| Phoenic Sky Harbor Intl Airport (PHX)                                             |                                                         |                               |                 |                                              |  |
| Additional Details                                                                |                                                         |                               |                 |                                              |  |
| otal Estimated Cost                                                               |                                                         |                               |                 |                                              |  |
| Air<br>Ticket Number: 1234567891011:                                              |                                                         |                               |                 | \$241.00 USD                                 |  |
| Hotel:                                                                            |                                                         | Air 1                         | fotal Price:    | \$241.00 USD<br>\$241.00 USD<br>\$240.00 USD |  |
| Total Estimated Cost:                                                             |                                                         |                               |                 | \$481.00 USD                                 |  |